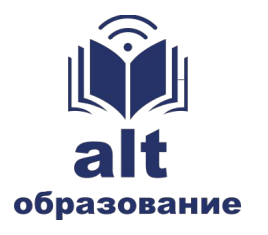

**Информатика** 

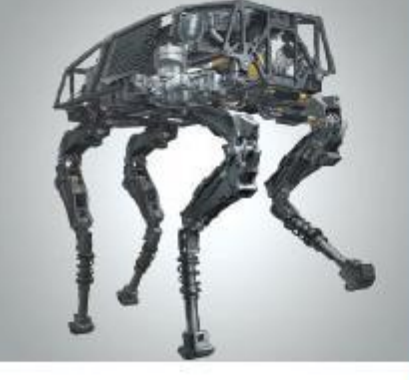

## **ПРЕДСТАВЛЕНИЕ ЧИСЕЛ В КОМПЬЮТЕРЕ**

#### **МАТЕМАТИЧЕСКИЕ ОСНОВЫ ИНФОРМАТИКИ**

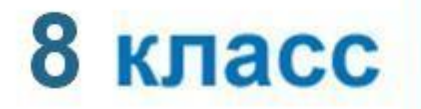

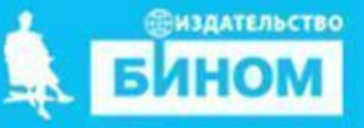

# **Ключевые слова**

- **разряд**
- **беззнаковое представление целых чисел**
- **представление целых чисел со знаком**
- **представление вещественных чисел**

## **Ячейки памяти**

Память компьютера состоит из ячеек, в свою очередь состоящих из некоторого числа однородных элементов.

Каждый такой элемент служит для хранения одного из битов - разрядов двоичного числа. Именно поэтому каждый элемент ячейки называют *битом* или *разрядом*.

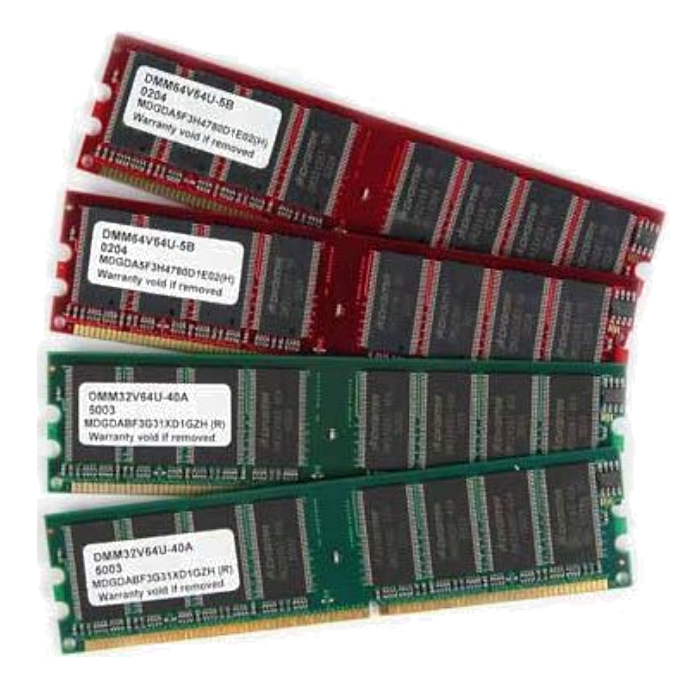

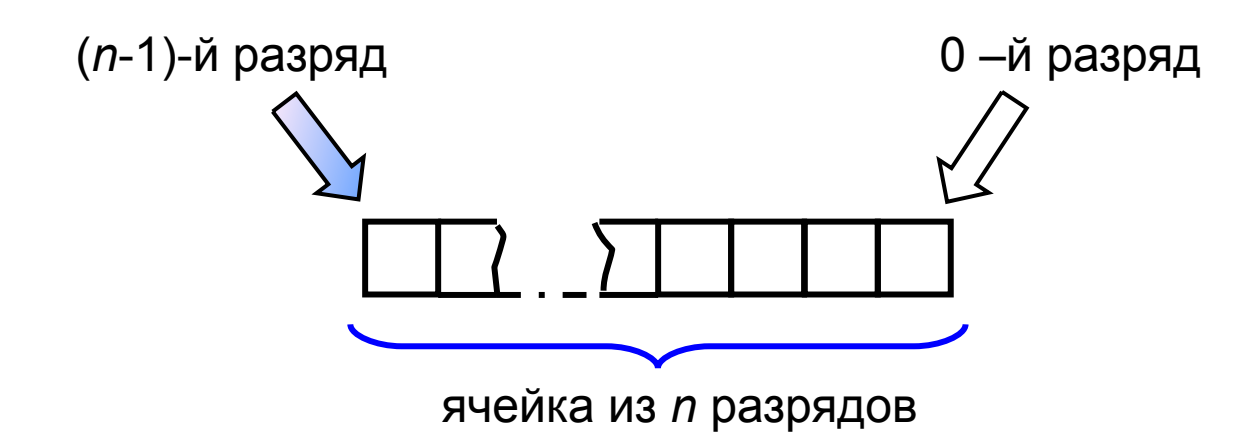

#### **Представление целых чисел**

Используется несколько способов представления целых чисел, отличающихся количеством разрядов и наличием или отсутствием знакового разряда.

Под целые отводится 8 разрядов:

0 0 1 1 0 1 0 1

Под целые числа отводится 16 разрядов:

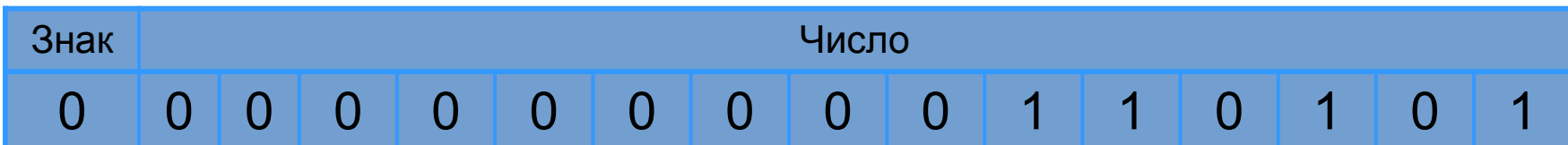

Под целые числа отводится 32 разряда:

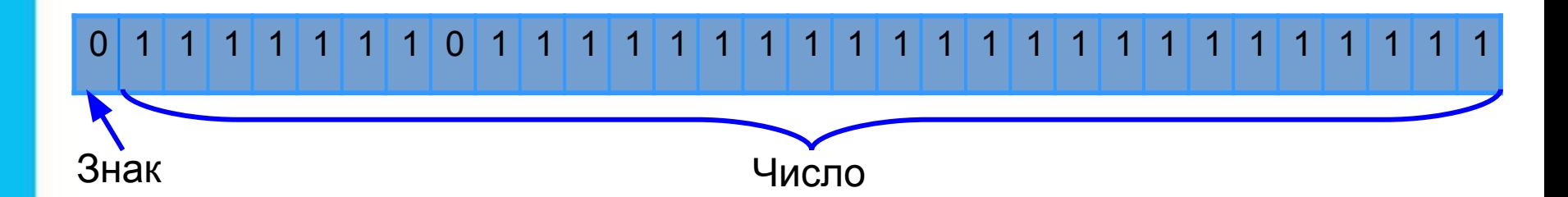

### **Беззнаковое представление**

Беззнаковое представление можно использовать только для неотрицательных целых чисел.

Минимальное значение: во всех разрядах ячейки хранятся нули.

Максимальное значение: во всех разрядах ячейки хранятся единицы (2*<sup>n</sup>* –1).

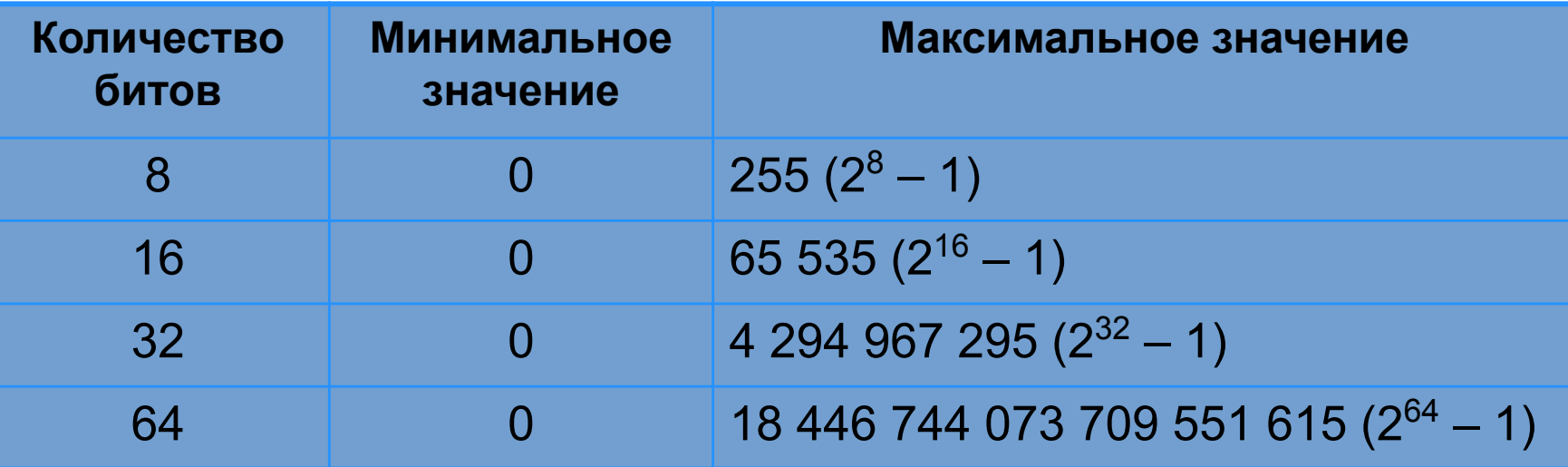

**Пример 1**. Число 53<sub>10</sub> = 110101<sub>2</sub> в восьмиразрядном представлении имеет вид:

0 0 1 1 0 1 0 1

Число 53 в шестнадцатиразрядном представлении имеет вид:

0 0 0 0 0 0 0 0 0 0 1 1 0 1 0 1

**Представление чисел в памяти компьютера**

### **Представление со знаком**

При представлении со знаком самый старший (левый) разряд отводится под знак числа, остальные разряды - под само число.

Если число положительное, то в знаковый разряд помещается **0**, если число отрицательное, то **1**.

Диапазон представления чисел - 2 *n-1*≤ *x* ≤ 2*n-1*-1, где *n* - разрядность ячейки.

Минимальное значение: -2*n-1* . Максимальное значение: 2*n-1*–1.

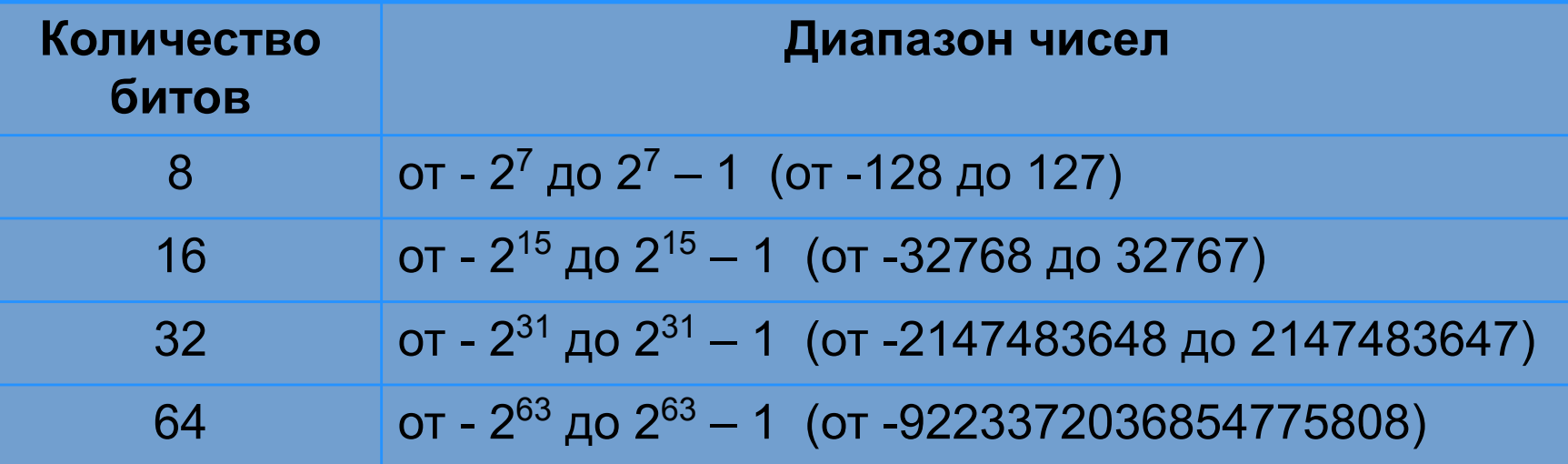

## **Прямой код**

**Пример 2**. Число 73<sub>10</sub> = 1001001<sub>2</sub>.

Прямой код числа 73<sub>10</sub> в восьмиразрядном представлении имеет вид:

**0** 1 0 0 1 0 0 1

Прямой код числа -73<sub>10</sub> в восьмиразрядном представлении имеет вид:

**1** 1 0 0 1 0 0 1

Прямой код используется главным образом для записи и выполнения операций с неотрицательными целыми числами. Для выполнения операций с отрицательными числами используется дополнительный код.

#### **Представление вещественных чисел**

Любое вещественное число А может быть записано в нормальной (научной, экспоненциальной) форме:

- **А =±***m* **×** *q* **p** , где:
- *m м*антисса числа;
- *q* основание системы счисления;
- *p* порядок числа.

**Пример.** 472 000 000 может быть представлено так:

## 4,**42202000**07

Запятая «плавает» по мантиссе.

Такое представление числа называется представлением в формате с плавающей запятой. Бывают записи вида: 4.72Е+8.

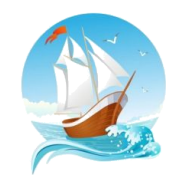

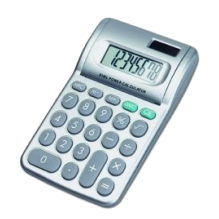

#### **Формат с плавающей запятой**

Число в формате с плавающей запятой может занимать в памяти компьютера 32 или 64 разряда.

При этом выделяются разряды для хранения

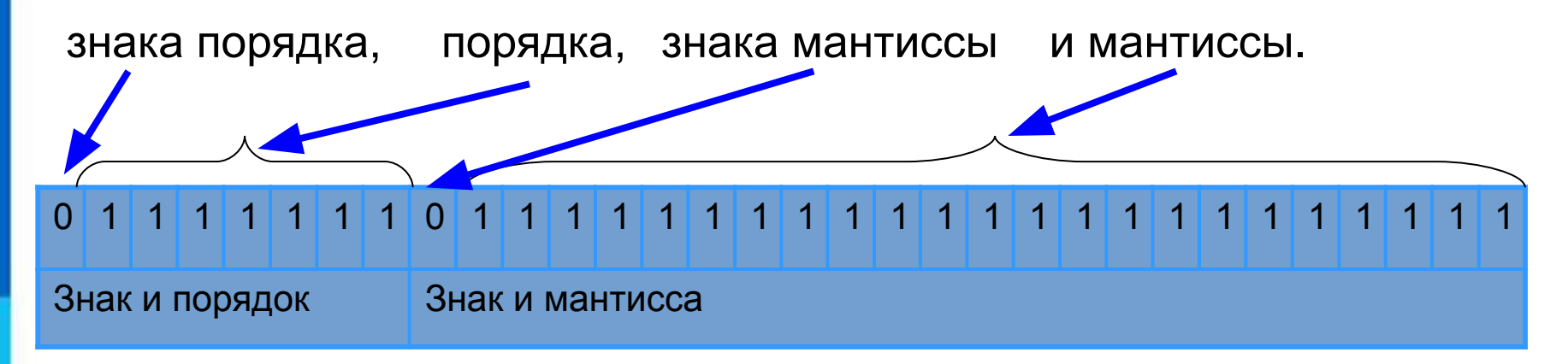

Диапазон представления вещественных чисел определяется количеством разрядов, отведённых для хранения порядка числа, а точность - количеством разрядов, отведённых для хранения мантиссы.

**Числа в памяти компьютера**

## **Самое главное**

Для компьютерного представления целых чисел используются несколько различных способов, отличающихся друг от друга количеством разрядов (8, 16, 32 или 64) и наличием или отсутствием знакового разряда.

Для *представления беззнакового целого числа* его следует перевести в двоичную систему счисления и дополнить полученный результат слева нулями до стандартной разрядности.

При *представлении со знаком* самый старший разряд отводится под знак числа, остальные разряды - под само число. Если число положительное, то в знаковый разряд помещается 0, если число отрицательное, то 1.

*Вещественные числа* в компьютере хранятся в формате с плавающей запятой:

- $A = \pm m \times q^p$ , где:
- *m* мантисса числа;
- *q* основание системы счисления;
- *p* порядок числа.

# **Вопросы и задания**

Klar**te und der Termen und der Stadte der Stadte führe zum einer Aufgrund und der Seine Eine** S-BOLIHOOYINGEILTIVILEEHANAALEHOONGEHAAADDAGAEETTAARGEHAAHDIAKOCATAFRATASIOOKS а**) ба мели пер налисто батая ной б**ит**фру**дчит по подбыл с пуля бов б) 0001**001011** нотерногов **ар 211619004 Гел**ая целых чисел.

> г) **Ө,569312201E0<del>;</del>3.** в) 0,0010110.

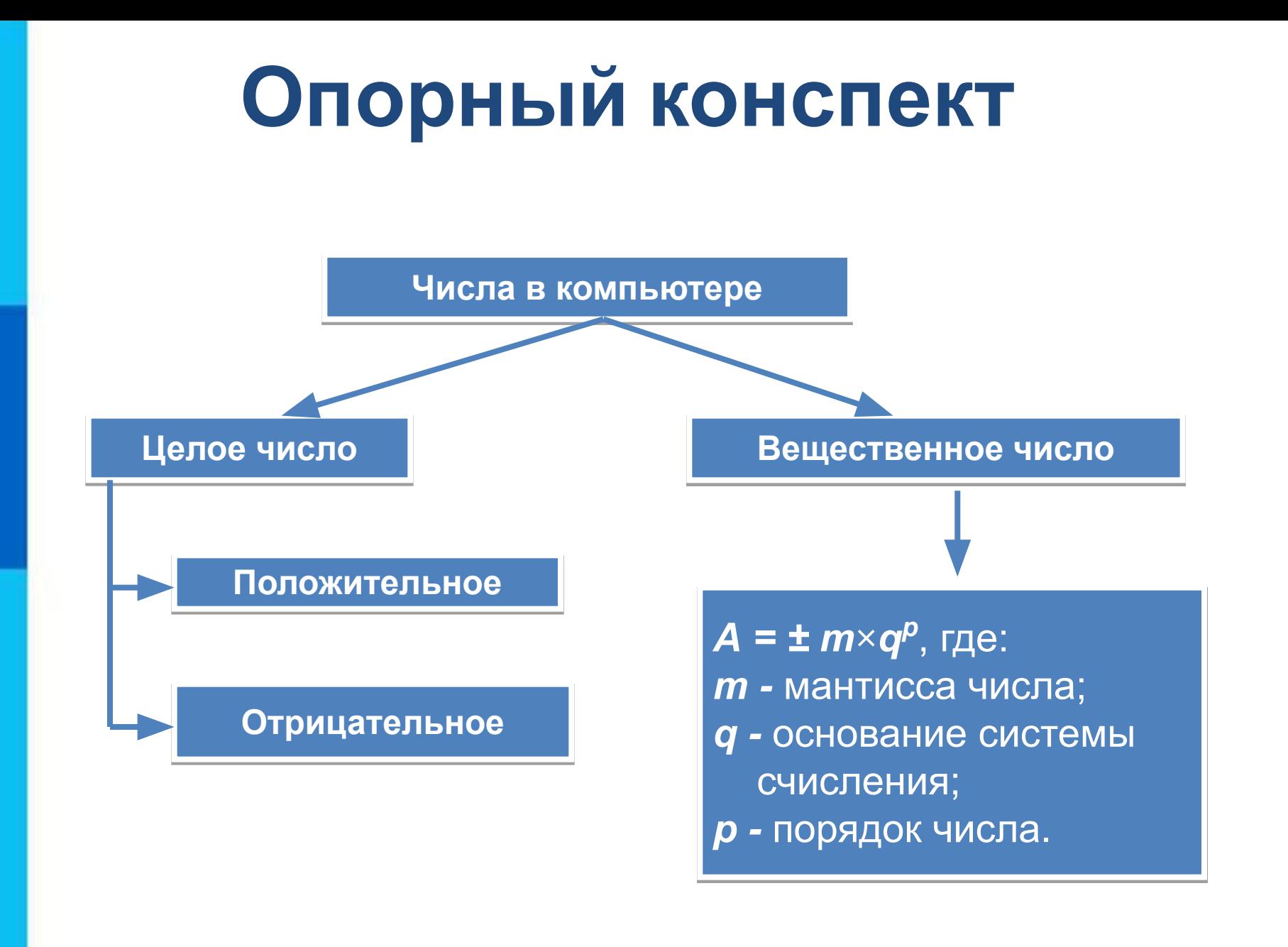

## **Электронные образовательные ресурсы**

- 1. http://files.school-collection.edu.ru/dlrstore/d26ca47b-943d-4dec-a853-a32 844cdc101/9\_117.swf - Числа в памяти компьютера
- 2. http://files.school-collection.edu.ru/dlrstore/ecf4ab69-d8ac-40a8-b26a-2780 аа70b33d/9\_118.swf - Представление чисел в памяти компьютера
- 3. http://files.school-collection.edu.ru/dlrstore/19d0fb95-871d-4063-961d-e7dc 5725e555/9 121.swf- Тест двоичная система счисления и представление чисел в памяти компьютера